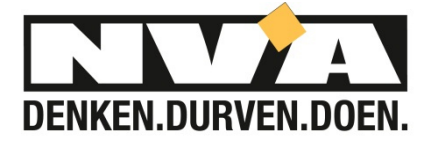

Blz. 1 van 1

Ranst, 17 mei 2017

Aan de Voorzitter van de gemeenteraad aan de Gemeentesecretaris Gustaaf Peetersstraat 7 2520 Ranst

Mevrouw, Mijnheer,

Graag had N-VA volgend voorstel toegevoegd aan de agenda van de gemeenteraadszitting van 22/05/2017

## **Aanpassing gemeentelijke webstek.**

## **Voorstel door Johan De Ryck:**

## *Toelichtende nota:*

2016 stond in het teken van de implementatie van een aantal moderniseringstrajecten waaronder de gemeentelijke webstek. Klantvriendelijkheid moest het uitgangspunt zijn.

Wij hebben echter vastgesteld dat het niet vanzelfsprekend is om een lopend openbaar onderzoek terug te vinden.

Gaat het over een bekendmaking van een aanvraag tot stedenbouwkundige vergunning moet je klikken op "Leven en wonen > Bouwen > Openbare onderzoeken";

Voor een bekendmaking over milieuvergunningsaanvragen moet je klikken op "Leven en wonen > Milieu > Milieu en natuur > Openbare onderzoeken milieuvergunningen";

Ben je op zoek naar het openbaar onderzoek in verband met rooi- en onteigeningsplannen moet je klikken op "Diensten > Technische dienst > Rooi- en onteigeningsplannen";

Wil je meer te weten komen over openbare onderzoeken betreffende ruimtelijke plannen moet je klikken op "Leven en wonen > Bouwen > Ruimtelijke planning > Openbare onderzoeken ruimtelijke plannen".

Met andere woorden om alle lopende openbare onderzoeken te kunnen raadplegen via de gemeentelijke webstek moet je minsten 17 maal klikken op een tab. Op die tijd ben ik met de fiets naar het gemeentehuis gereden waar ik alle lopende openbare onderzoeken in het aankondigingsbord kan raadplegen.

Daarom stellen wij voor om alle lopende openbare onderzoeken samen te brengen onder één rubriek "Openbare onderzoeken" en op de home pagina een tab te voorzien waardoor je met één klik deze rubriek kan raadplegen.

## *Ter stemming voor te leggen voorstel:*

1. Op de gemeentelijke webstek worden alle lopende openbare onderzoeken in één rubriek gecentraliseerd die via één tab op de home pagina kan geraadpleegd worden.